1. Currently having 4 talaria and only 1 simulator device connected to talaria

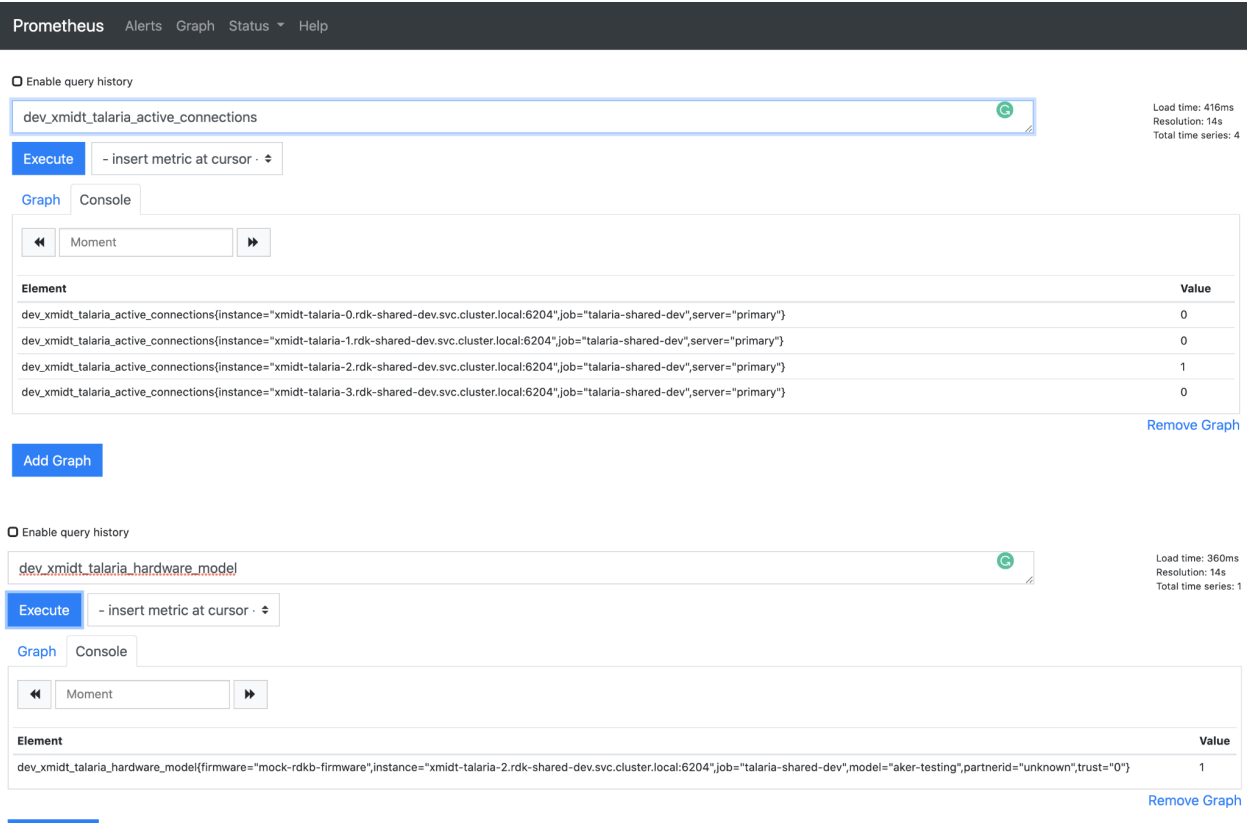

## 2. Will make talaria 2 and 3 down, Now simulator device is connected to talaria1

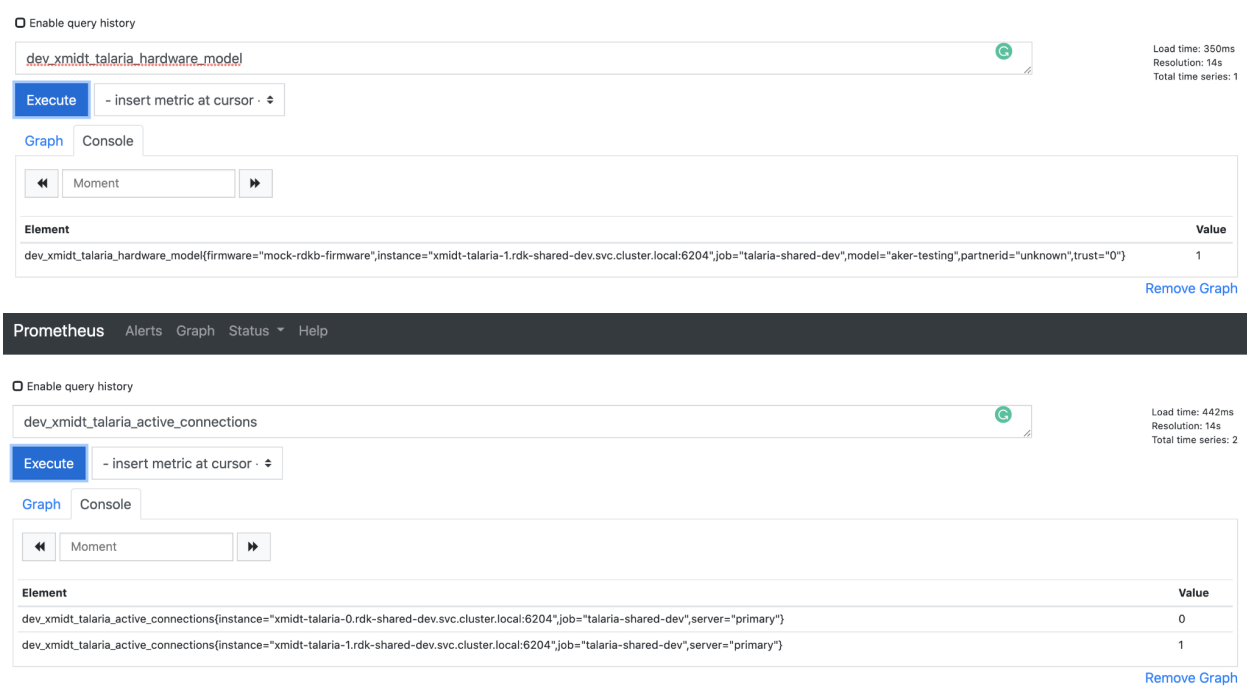

## 3. Rehash metrics

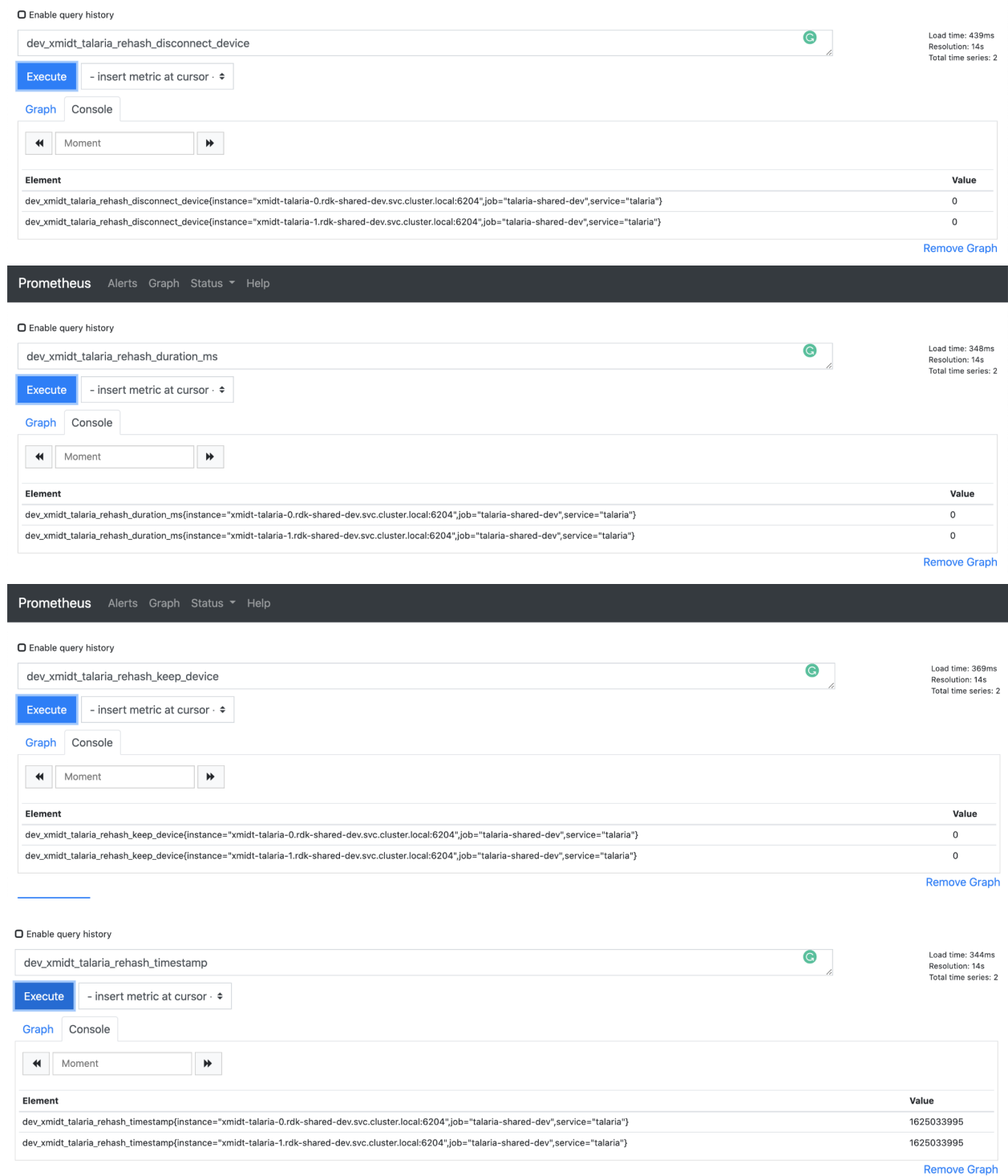

4. Starting kratos with 500 instances.

5. Now talaria0 is having 500 WS connections.

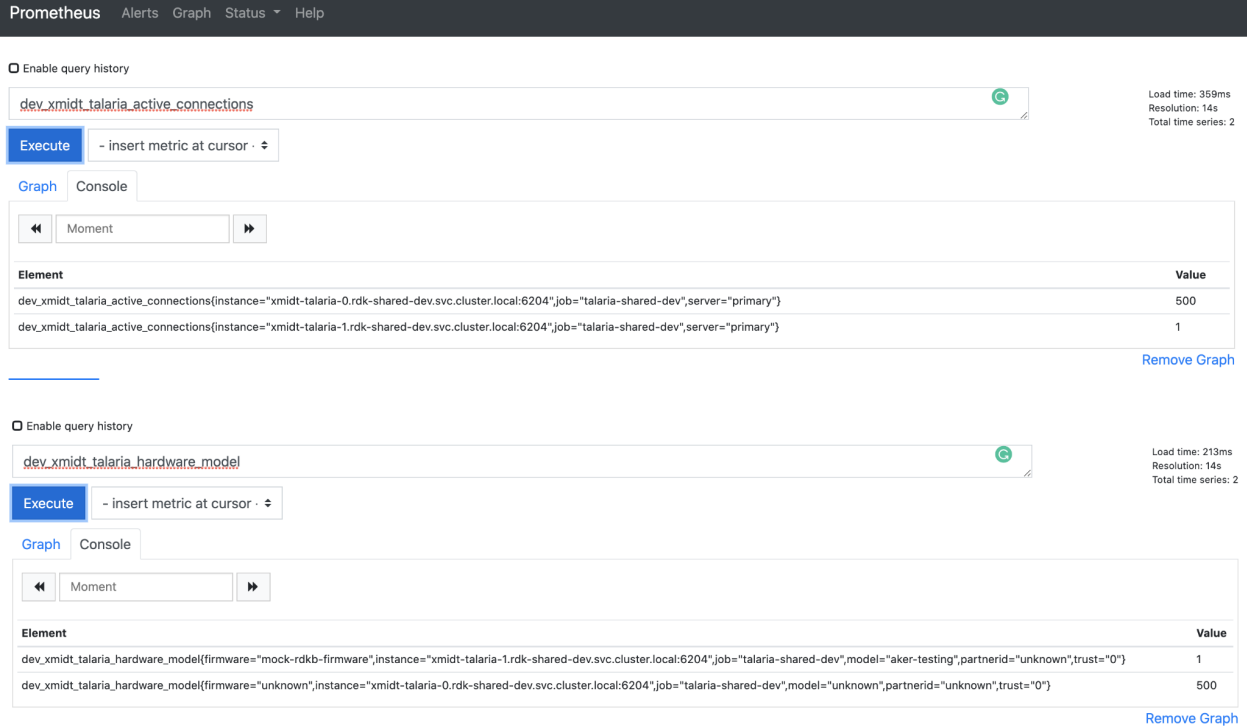

## 6. Now adding talaria2 and talaria3

Graph Console  $\bigoplus$  Moment

Element

 $\blacktriangleright$ 

dev\_xmidt\_talaria\_active\_connections{instance="xmidt-talaria-0.rdk-shared-dev.svc.cluster.local:6204",job="talaria-shared-dev",server="primary"}

dev\_xmidt\_talaria\_active\_connections{instance="xmidt-talaria-1.rdk-shared-dev.svc.cluster.local:6204",job="talaria-shared-dev",server="primary"} dev\_xmidt\_talaria\_active\_connections{instance="xmidt-talaria-2.rdk-shared-dev.svc.cluster.local:6204",job="talaria-shared-dev",server="primary"}

dev\_xmidt\_talaria\_active\_connections{instance="xmidt-talaria-3.rdk-shared-dev.svc.cluster.local:6204",job="talaria-shared-dev",server="primary"}

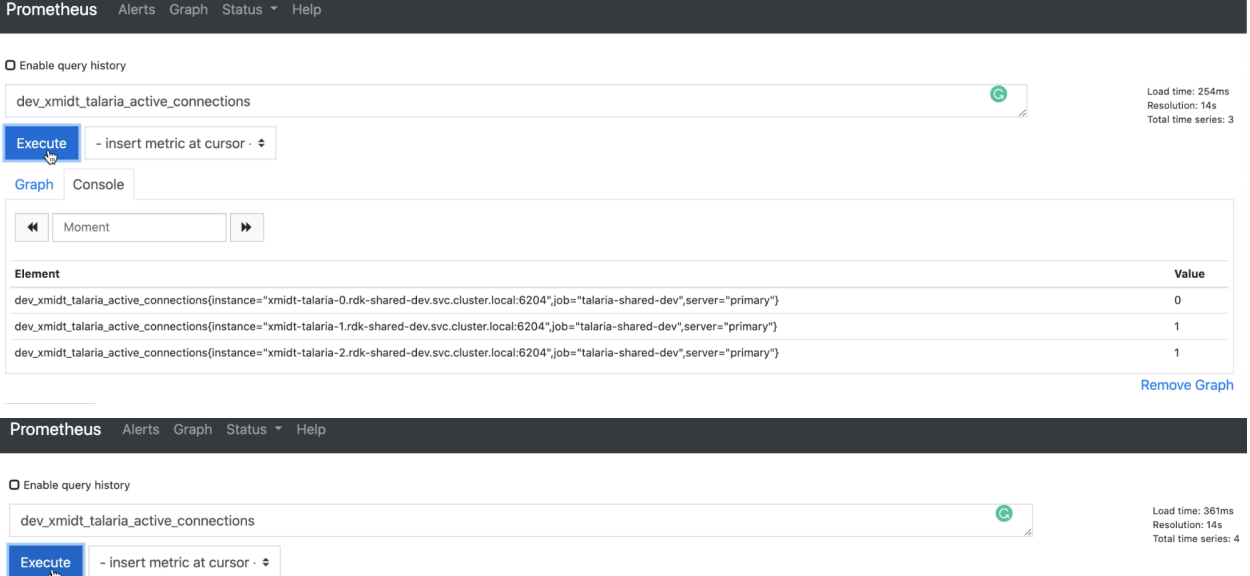

 $\circ$ Remove Graph

Value

 $\mathsf{o}$  $\mathsf{o}$ 

 $\overline{1}$ 

- 7. In step 6 we saw all the devices were drained when talaria 2 came online.
- 8. Here are rehash metrics after step 6.<br>Prometheus Alerts Graph Status Thelp

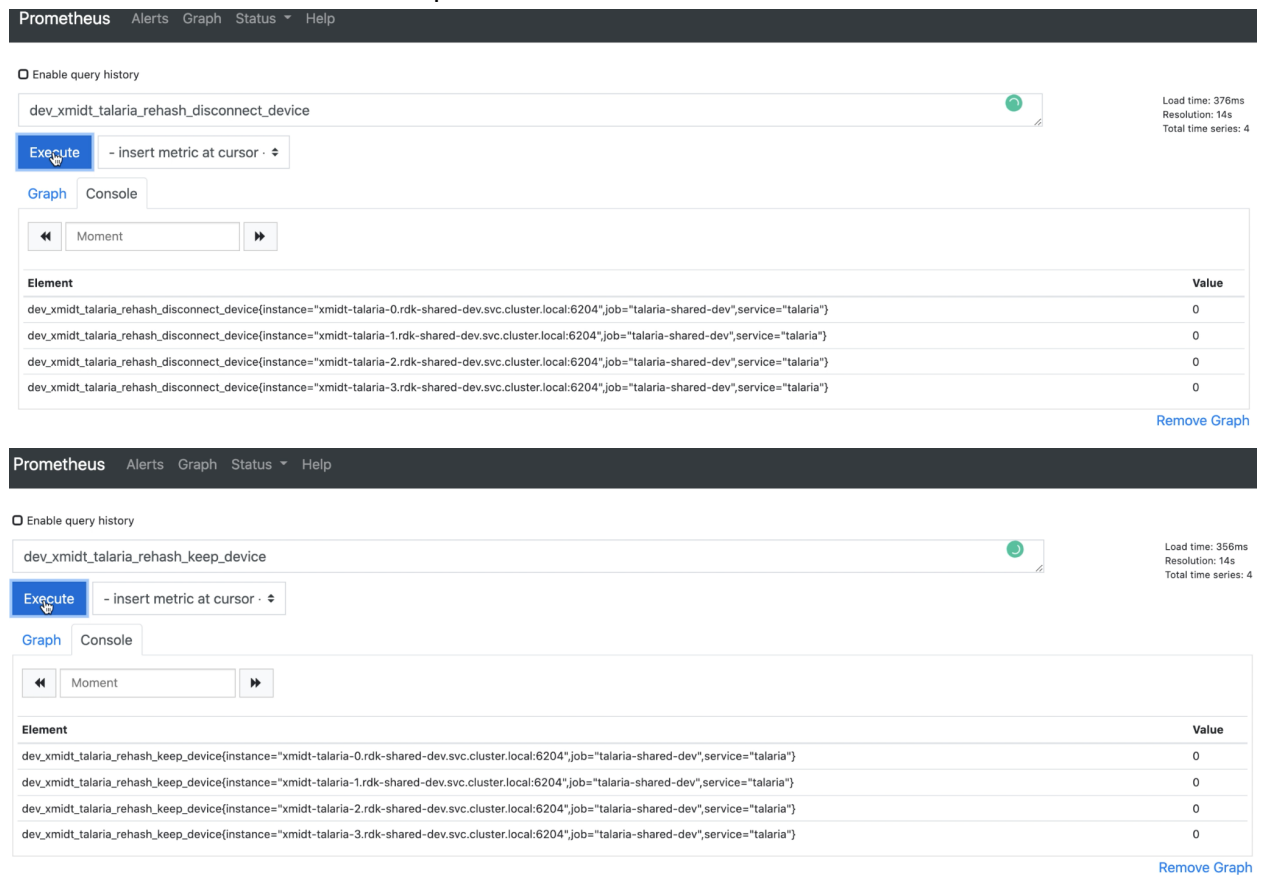

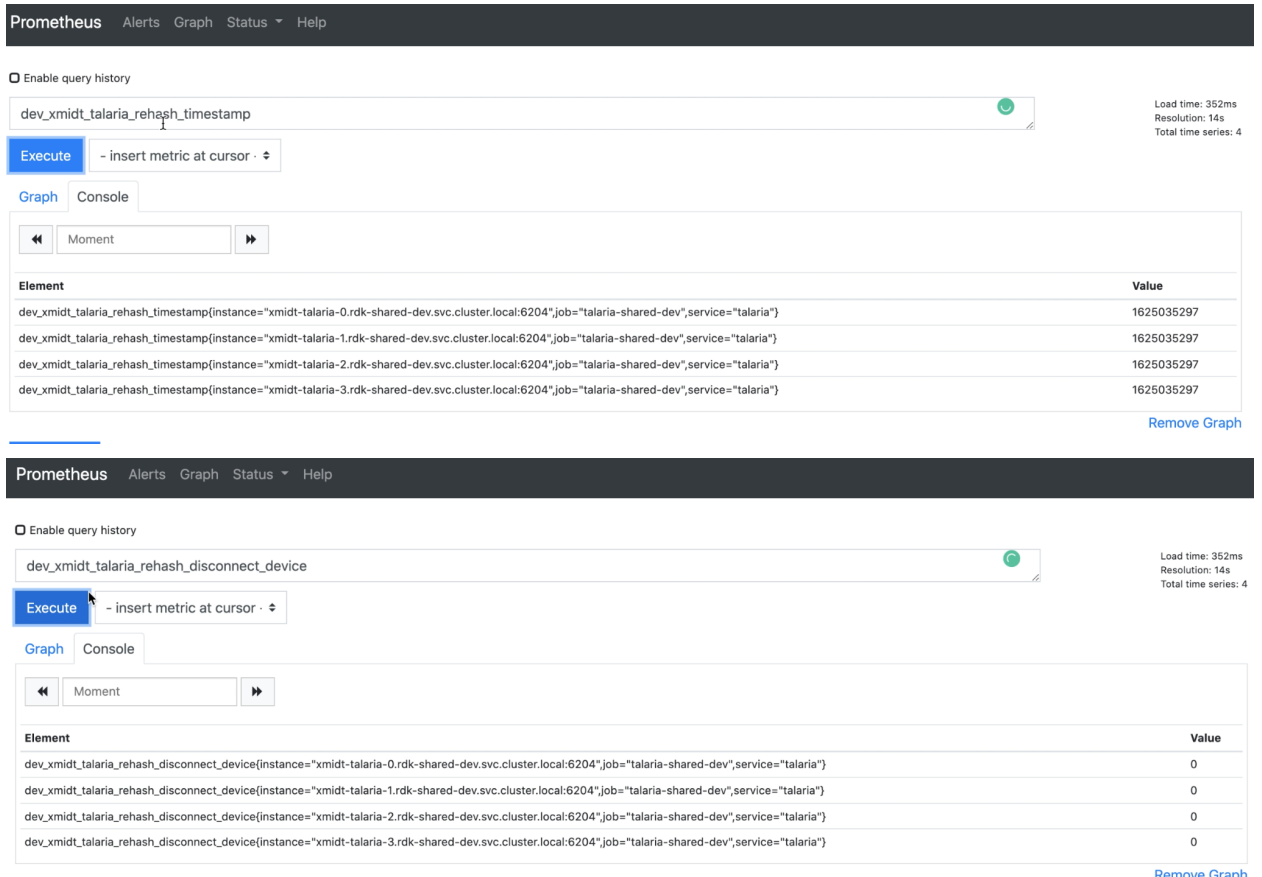

Add Graph